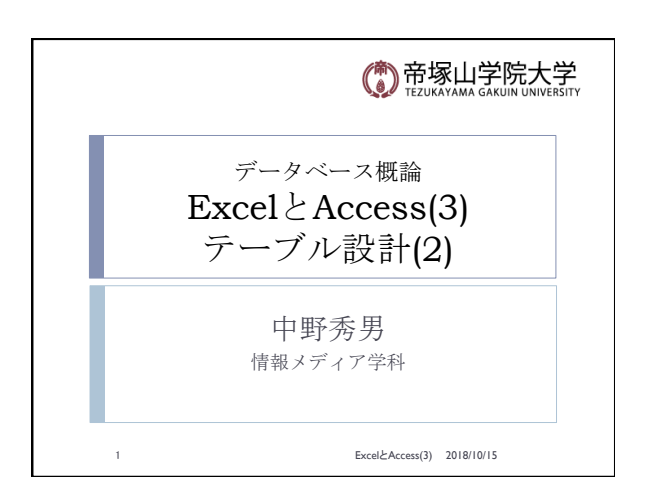

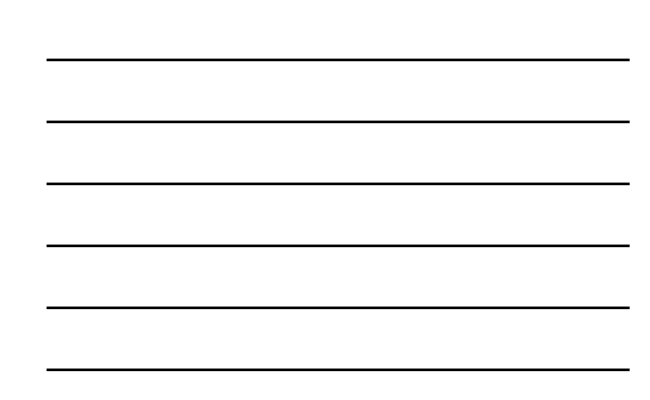

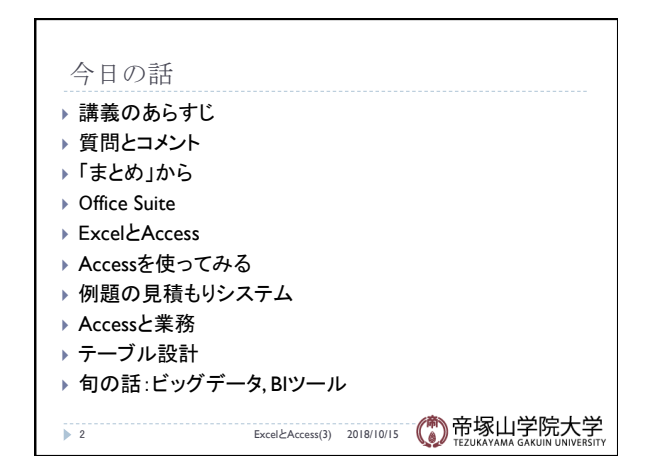

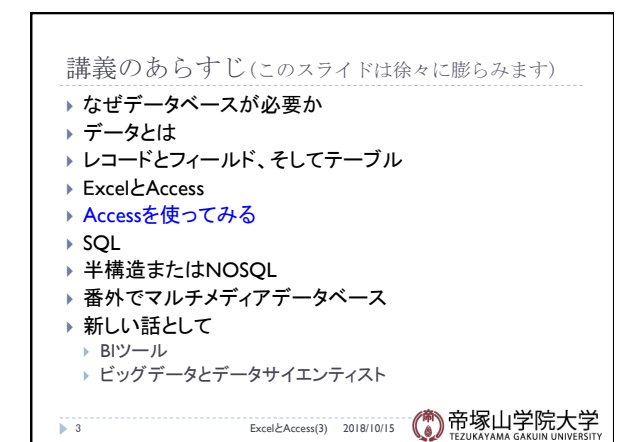

## 質問やコメント(1)

- ▶ 中野の講義でPCを借りるのは難しい
- ▶ 祝日の講義はどう思うか
- ▶ 作品とは何か
- } コンビニで発注をAIでできないか
- ▶ Excelが得意でないので
- ▶ Accessは演習にないが、WordやExcelの方が重要か
- ▶ MacでWordやExcelを使うときのデメリットは
- ▶ Excelが万能ならWordはいらないか
- ▶ Officeをもっと使いこなしたい
- ▶ 無料ソフトは有料に比べて有利ではないか

4 ExcelとAccess(3) 2018/10/15

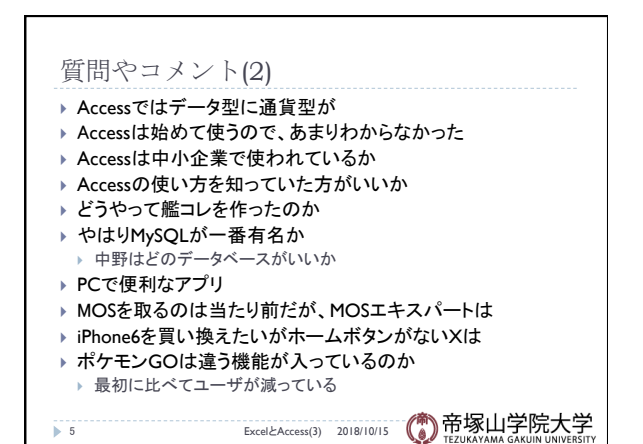

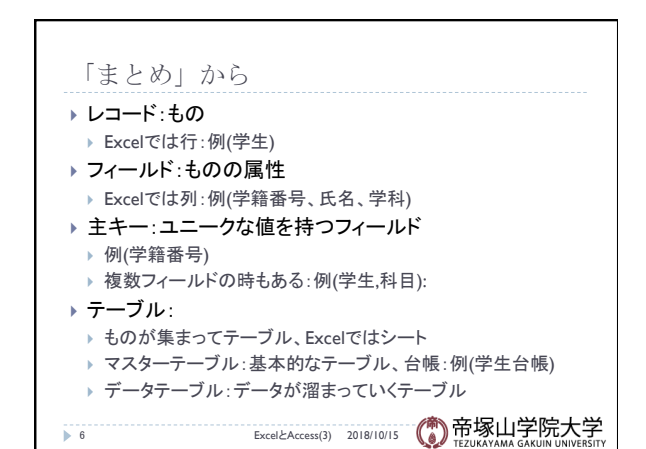

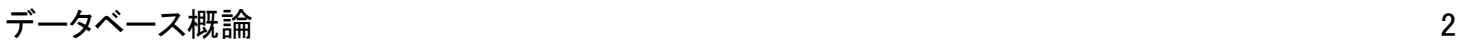

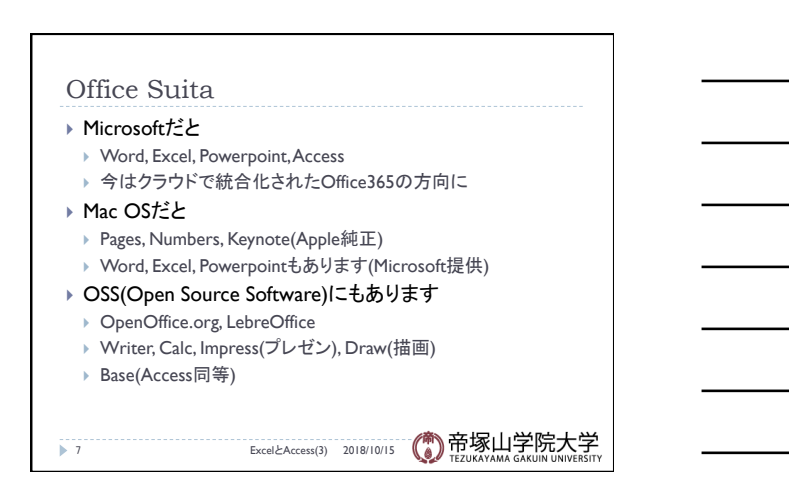

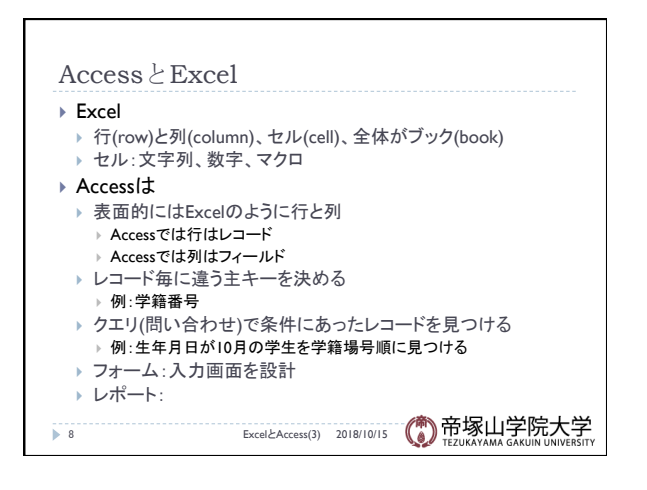

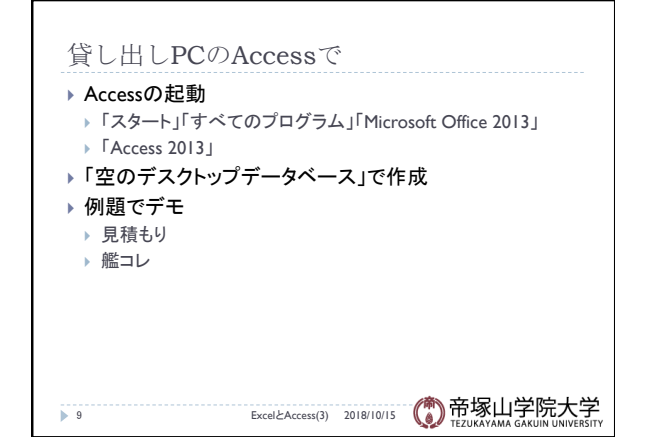

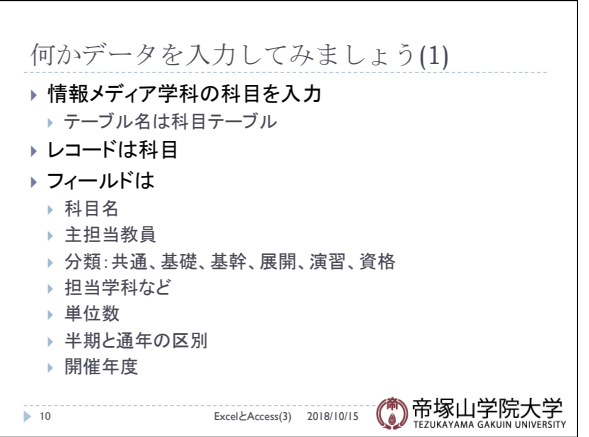

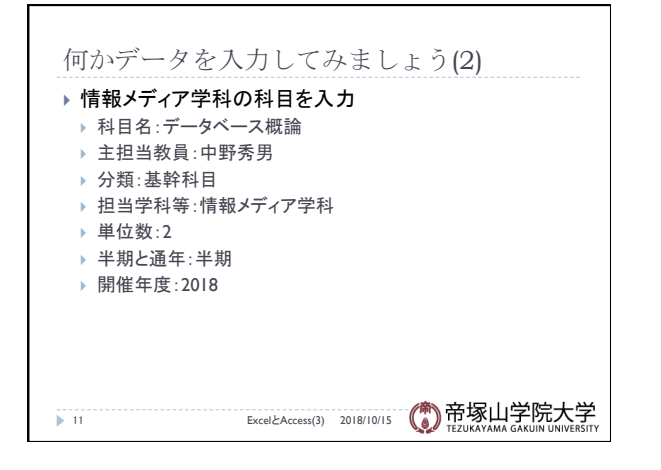

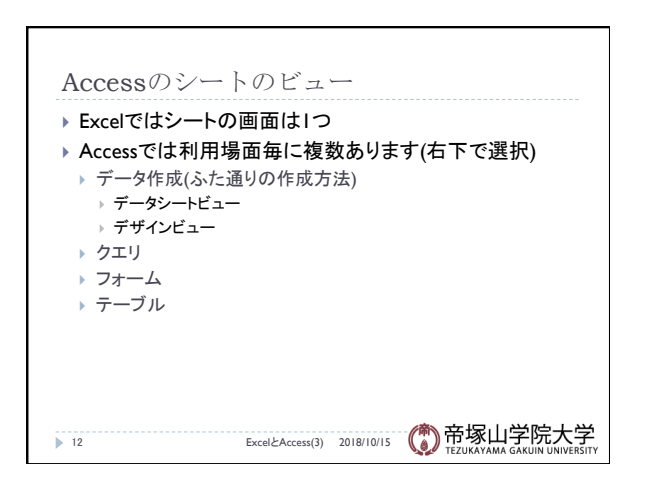

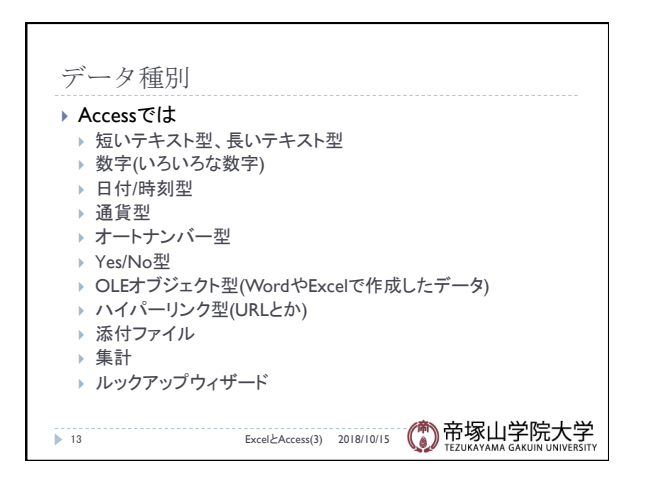

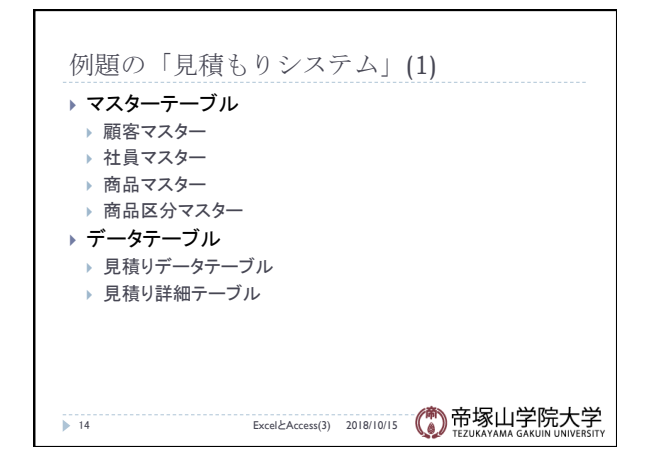

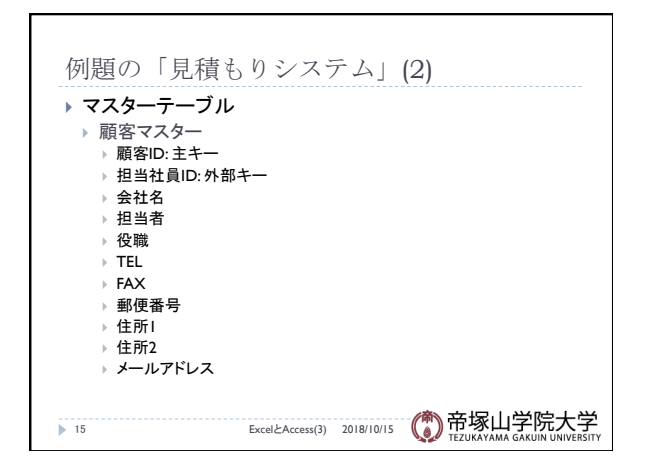

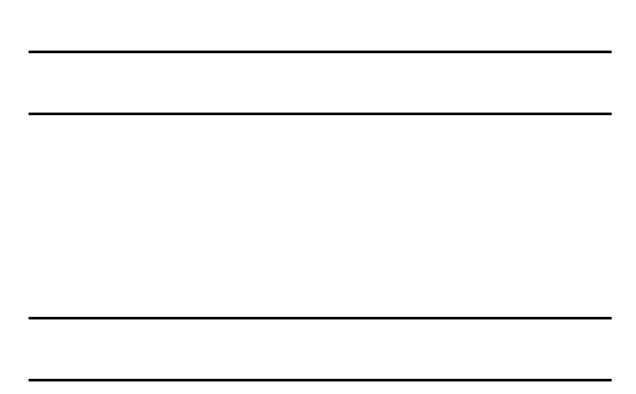

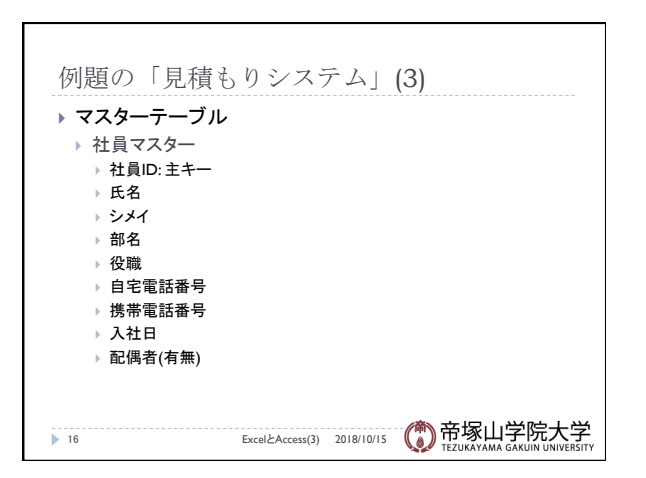

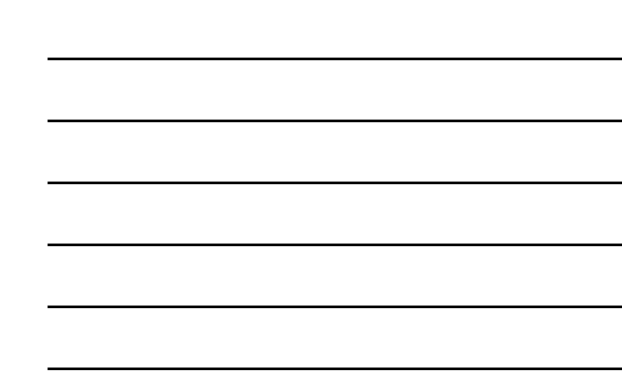

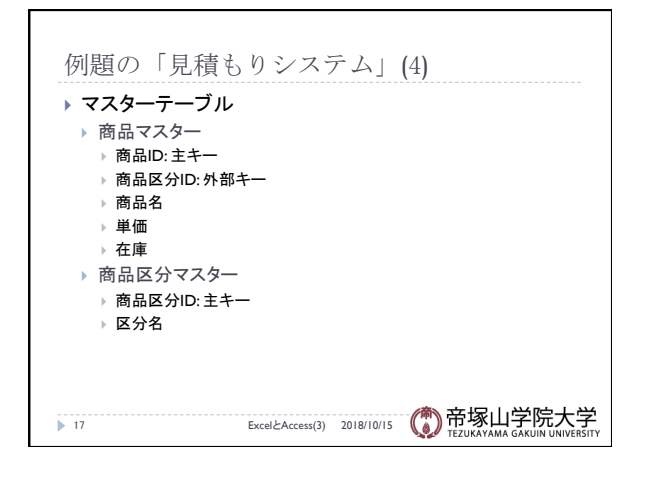

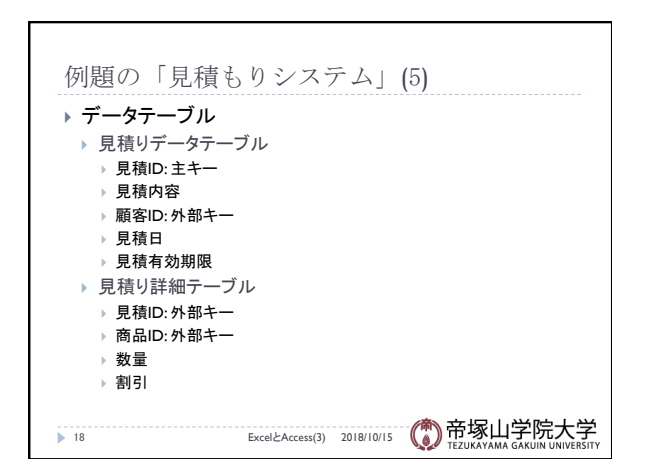

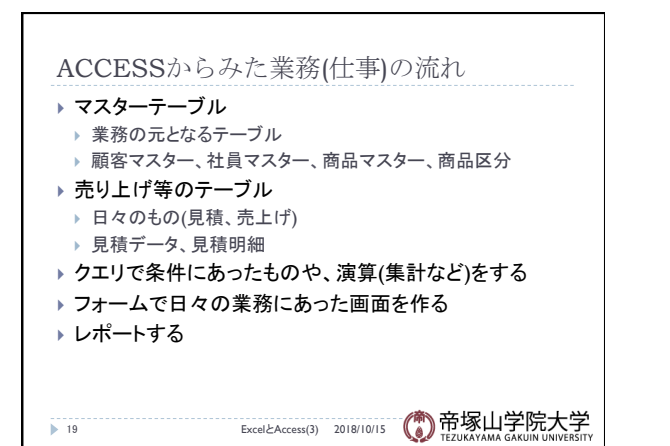

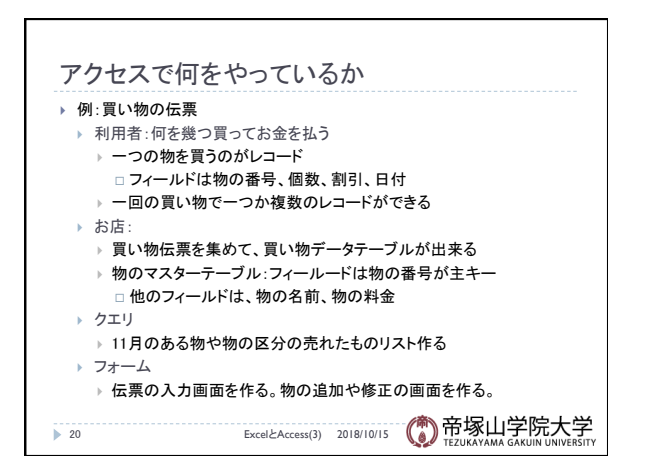

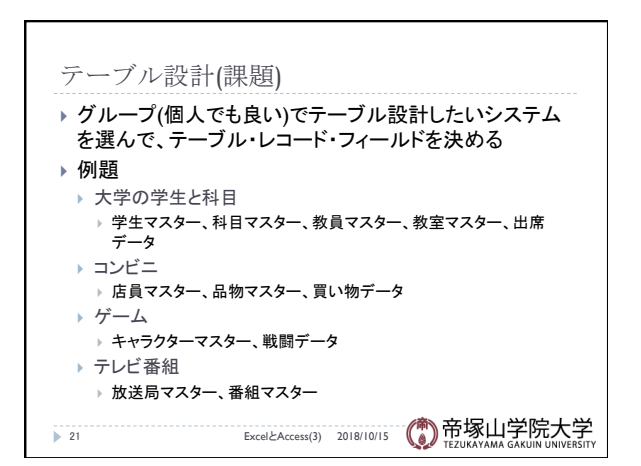

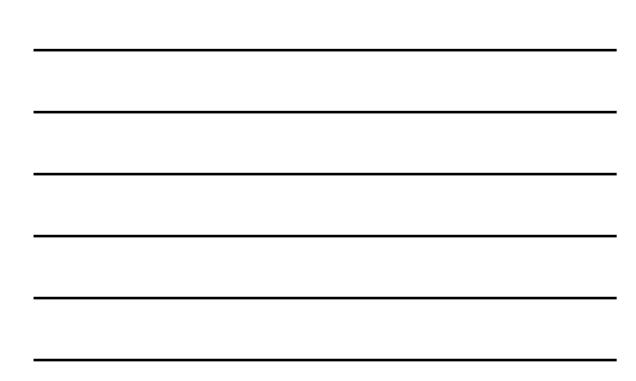

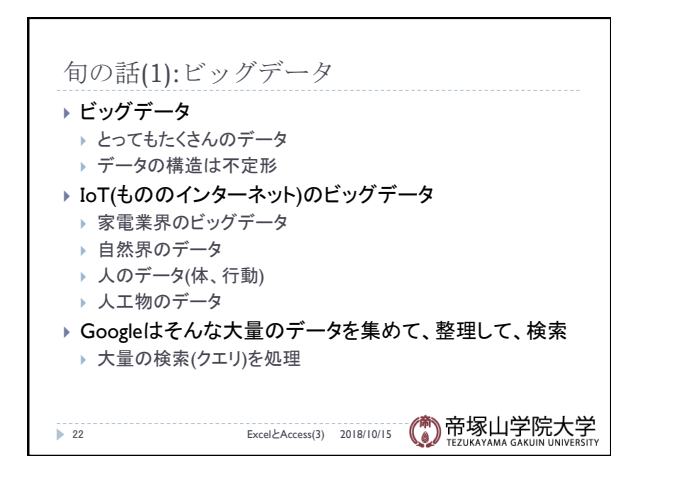

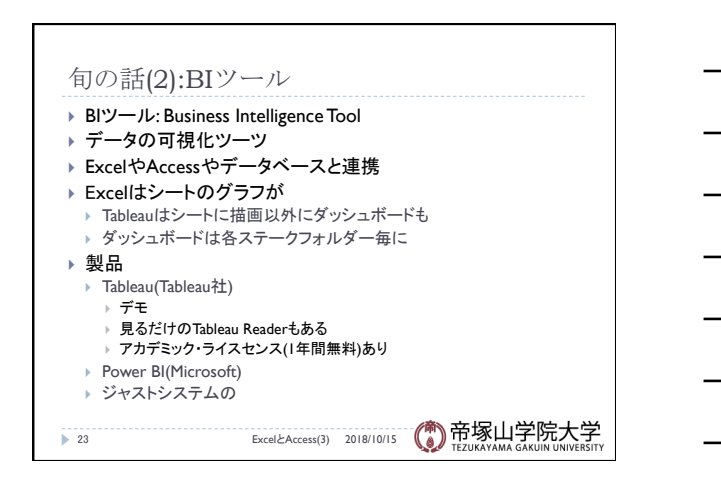